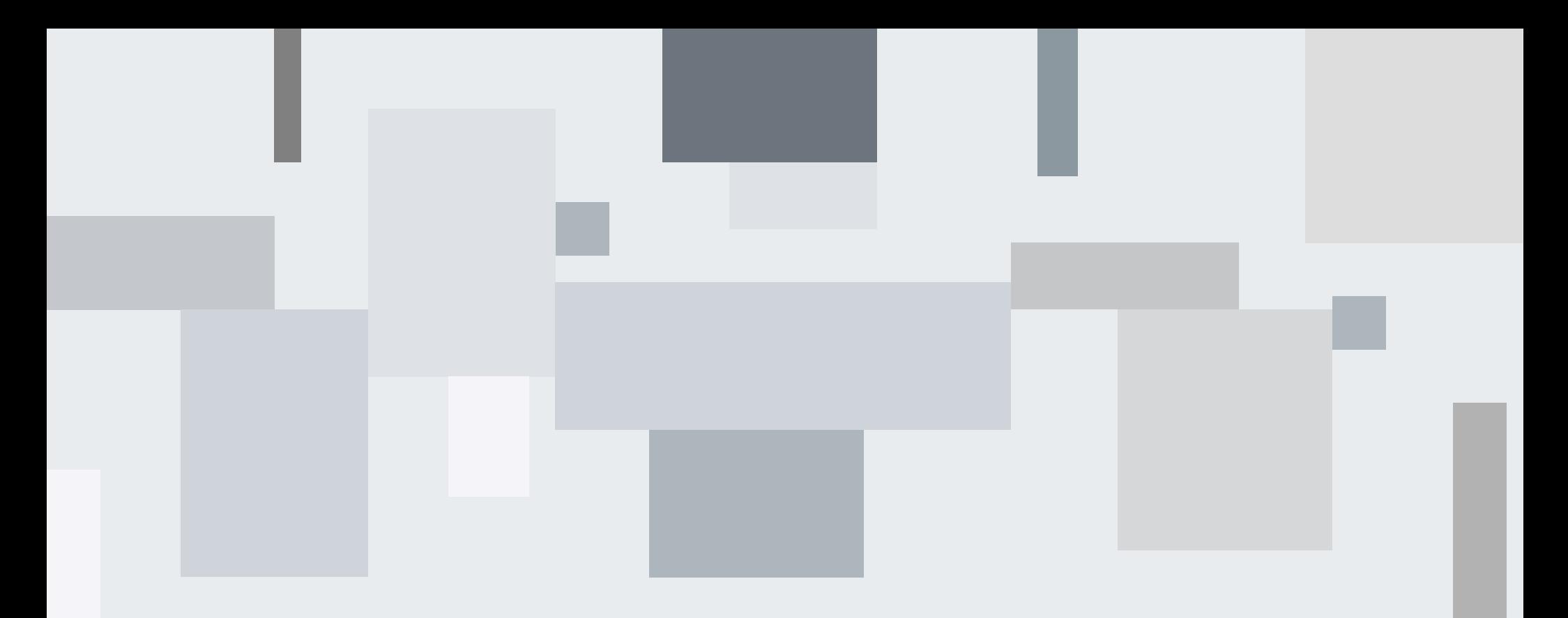

# **Bidirectional Linking in HEPData**

HEPData.net

Jordan Byers (Durham University)

Jordan.byers@durham.ac.uk

30th August 2023

# **Bidirectional Linking**

**Linking Records to Records, and Tables to Tables.**

In this new update, you may now define basic relationships for bidirectional linking in the form of record-to-record, or

Possible Applications: Linking theoretical predictions to measurements. Linking covariance matrices to measurements.

These relationships are displayed on the final records page.

NOTE: Only includes FINALISED records.

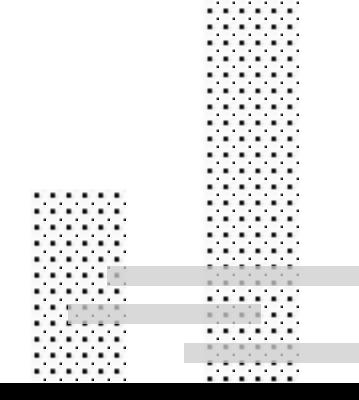

## **Example Record - #321**

......

......

. . . . . . . . . . . .

......

. . . . . .

...... . . . . . .

. . . . . . ...... . . . . . . . . . . . . . . . . . . . . . . . . . . . . . . . . . . . ..... ..... . . . . . . . . . . . . . . . . . . . . . . . . . . . . . . . . . . . . . . . . . . . . . . . . . . . . . . . . . . . . . . . . . . . .

......

......

......

. . . . . .

. . . . . .

Example record displaying bidirectional relation data.

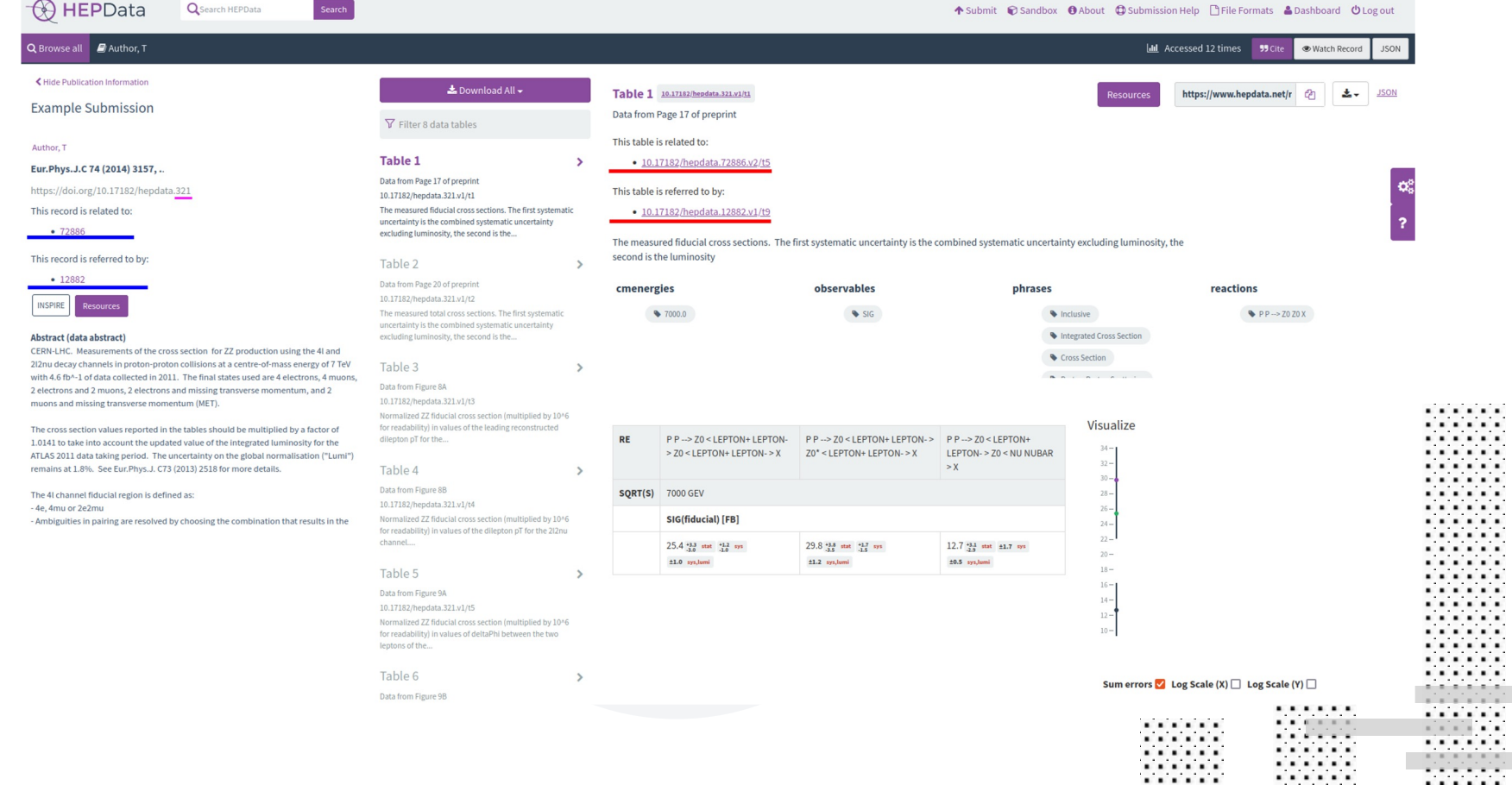

### **Record Linking**

**NOTE:** *The HEPData record ID is underlined in pink.*

### **Relations**

. . . .

. . . . . .

. . . . . . . . . . .

. . . . . . . . . . . . - A list of all records that this record has defined as related. Q Browse all

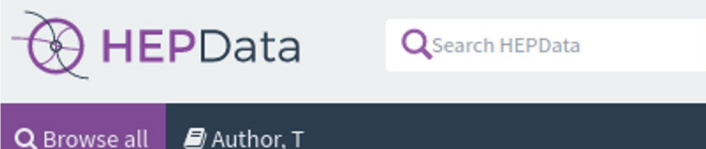

K Hide Publication Information

**Example Submission** 

#### Author, T

Eur. Phys. J.C 74 (2014) 3157, ..

https://doi.org/10.17182/hepdata.321

#### This record is related to:

• 72886

This record is referred to by:

 $• 12882$ 

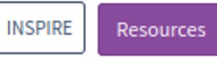

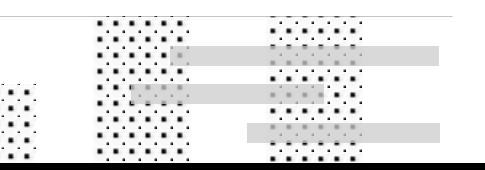

Search

### Referring to this

- A list of all FINALISED records that refer to this record.

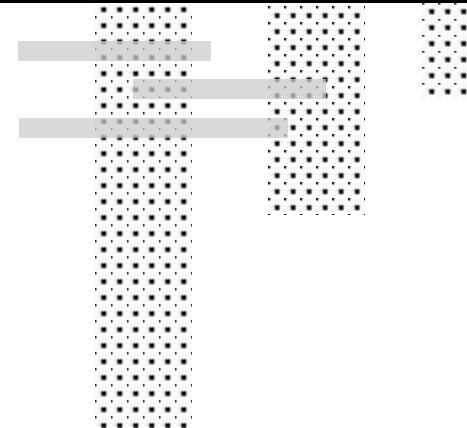

...... . . . . . .

 $\cdots$  $\cdots$ 

# **Record Linking**

**Submission.yaml**

Comma separated values

related\_to\_hepdata\_records: [ 72886 ]

related\_to\_hepdata\_records: [72886, 12882 ]

Entries on new line, starting with a dash

related\_to\_hepdata\_records:  $-72886$ related\_to\_hepdata\_records:  $-72886$  $-12882$ 

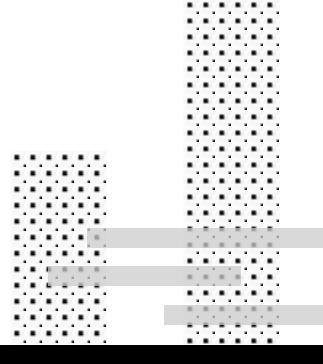

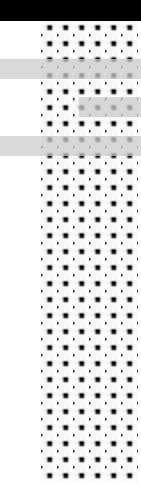

### **Table Linking**

 $\frac{1}{20}$  Download All  $\sim$ 

 $\nabla$  Filter 8 data tables

#### **Table 1**

Data from Page 17 of preprint

10.17182/hepdata.321.v1/t1

The measured fiducial cross sections. The first systematic uncertainty is the combined systematic uncertainty excluding luminosity, the second is the...

#### Table 2

Data from Page 20 of preprint 10.17182/hepdata.321.v1/t2

The measured total cross sections. The first systematic uncertainty is the combined systematic uncertainty excluding luminosity, the second is the...

Table 1 10.17182/hepdata.321.v1/t1

Data from Page 17 of preprint

This table is related to:

⋗

· 10.17182/hepdata.72886.v2/t5

This table is referred to by:

· 10.17182/hepdata.12882.v1/t9

The measured fiducial cross sections. The second is the luminosity

#### cmenergies

 $9 7000.0$ 

### **Relations**

- A list of all records that this record has defined a

### Referring to this

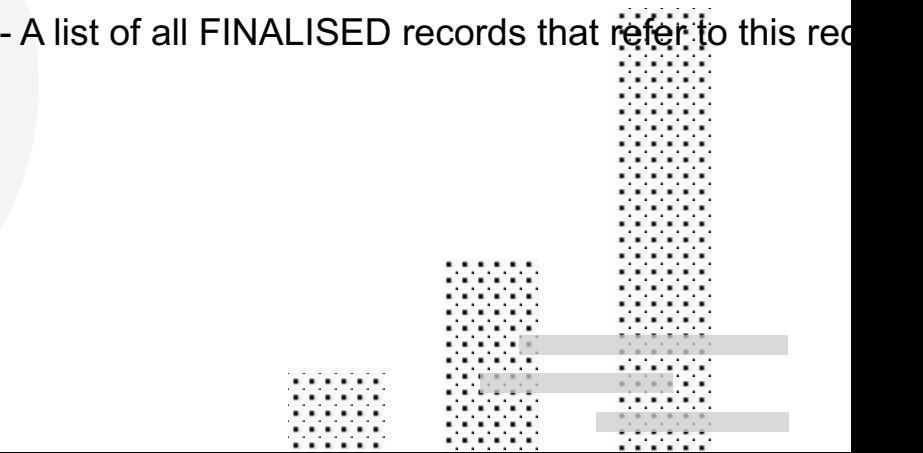

# **Table Linking**

**Submission.yaml**

**Format:** "10.17182/hepdata.[Record ID].v[Version]/t[Table]"

**Example:** "10.17182/hepdata.72886.v2/t5" ]

Comma separated values

related\_to\_table\_dois: ["10.17182/hepdata.72886.v2/t5"]

related\_to\_table\_dois: ["10.17182/hepdata.72886.v2/t5", "10.17182/hepdata.12882.v1/t9"]

Entries on new line, starting with a dash.

related\_to\_table\_dois: - "10.17182/hepdata.72886.v2/t5" related\_to\_table\_dois: - "10.17182/hepdata.72886.v2/t5"

- "10.17182/hepdata.12882.v1/t9"

.....

# **Submission.yaml Example**

......

......

. . . . . .

......

. . . . . .

...... . . . . . .

. . . . . . ...... ...... . . . . . . . . . . . .

. . . . . . . . . . . . . . . . . . . . . . . . . . . . . . . . . . . . . . . . . .

. . . . . . .

. . . . . .

. . . . . .

. . . . . .

. . . . . .

. . . . . .

. . . . . .

......

......

. . . . . .

1,9 M M M M

......

This is an example snippet of a submission.yaml showing how one of the previous examples can be used.

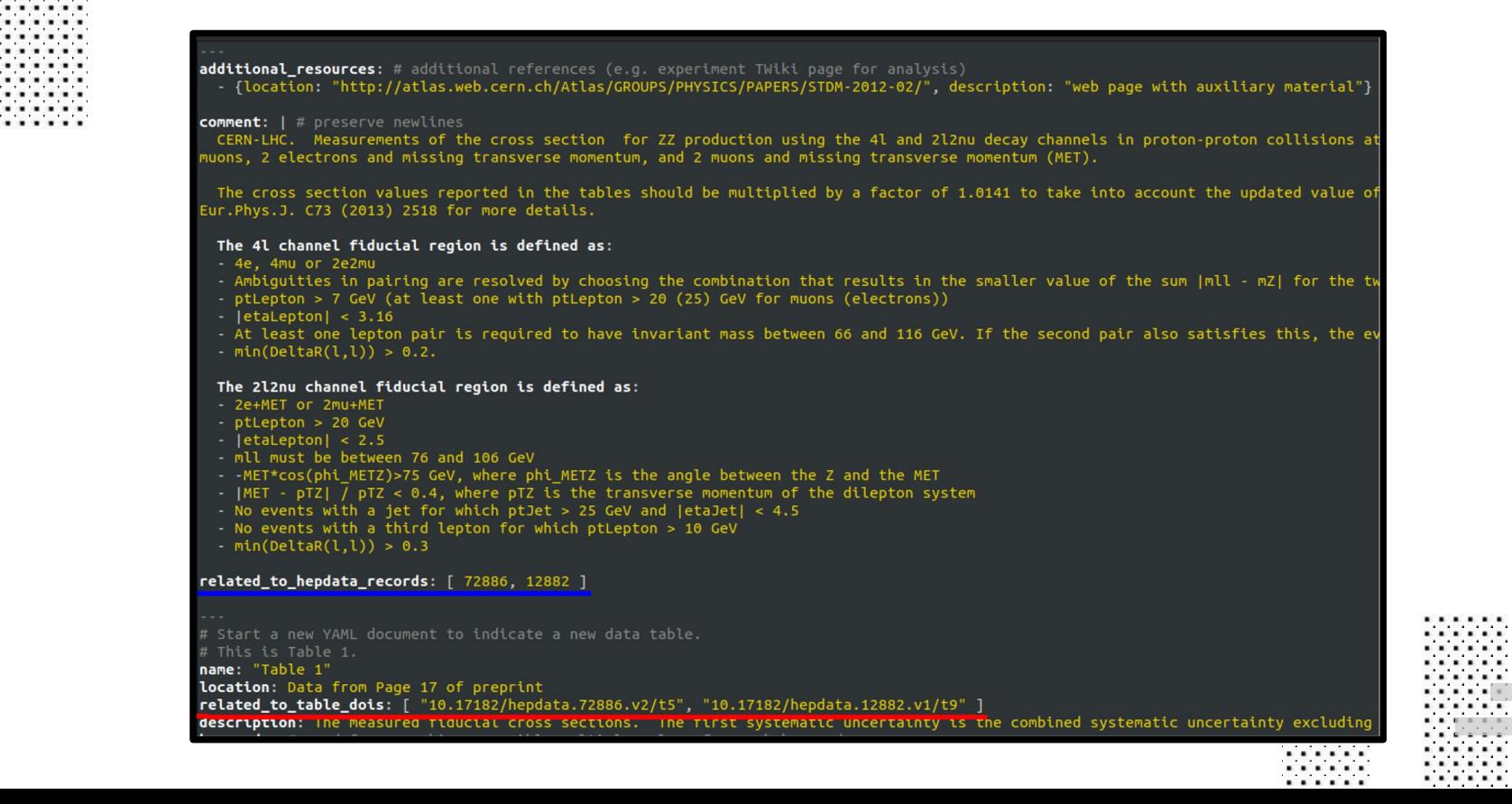

errer: . . . . . . . . . . . . . . . . . . . . . . . . . . . . . and and a factor . . . . . . وتواوا والوالو . . . . . .

# **Submission.yaml Example**

This is an example snippet of a submission.yaml showing how one of the previous examples can be used.

. . . . . .

 $.........$ . . . . . .

. . . . . .

. . . . . .

. . . . . .

and a bank of the . . . . . .

 $\mathcal{L}$  ,  $\mathcal{L}$  ,  $\mathcal{L}$  ,  $\mathcal{L}$  ,  $\mathcal{L}$ 

. . . . . .

and a state of the

. . . . . .

 $\sim$   $\sim$   $\sim$   $\sim$   $\sim$ 

. . . . . .

additional resources: # additional references (e.g. experiment TWiki page for analysis) flocation: "http://atlas.web.cern.ch/Atlas/GROUPS/PHYSICS/PAPERS/STDM-2012-02/". description: "web page with auxiliary material"} comment: | # preserve newlines CERN-LHC. Measurements of the cross section for ZZ production using the 4l and 2l2nu decay channels in proton-proton collisions a muons, 2 electrons and missing transverse momentum, and 2 muons and missing transverse momentum (MET). The cross section values reported in the tables should be multiplied by a factor of 1.0141 to take into account the updated value of Eur.Phys.J. C73 (2013) 2518 for more details. The 4l channel fiducial region is defined as: - 4e, 4mu or 2e2mu - Ambiguities in pairing are resolved by choosing the combination that results in the smaller value of the sum (mll - mZ) for the tv - ptLepton > 7 GeV (at least one with ptLepton > 20 (25) GeV for muons (electrons))  $-$  |etaLepton| < 3.16 - At least one lepton pair is required to have invariant mass between 66 and 116 GeV. If the second pair also satisfies this, the ev  $min(Delta(1,1)) > 0.2.$ The 2l2nu channel fiducial region is defined as: - 2e+MET or 2mu+MET - ptLepton > 20 GeV  $-$  |etaLepton| < 2.5 - mll must be between 76 and 106 GeV - - MET\*cos(phi\_METZ)>75 GeV, where phi\_METZ is the angle between the Z and the MET - |MET - pTZ| / pTZ < 0.4, where pTZ is the transverse momentum of the dilepton system - No events with a jet for which ptJet > 25 GeV and |etaJet| < 4.5 - No events with a third lepton for which ptLepton > 10 GeV  $min(DeltaR(1,1)) > 0.3$ related\_to\_hepdata\_records:  $-72886$  $-12882$ # Start a new YAML document to indicate a new data table. # This is Table 1. . . . . . name: "Table 1" . . . . . . . . . .

location: Data from Page 17 of preprint related\_to\_table\_dois:

"10.17182/hepdata.72886.v2/t5"

"10.17182/hepdata.12882.v1/t9"

. . . . . .

. . . . . .

. . . . . .

. . . . . .

. . . . . .

. . . . . .

......

......

. . . . . .

1,9 M M M M

. . . . . .

......

......

. . . . . .

......

. . . . . .

...... . . . . . .

. . . . . . ...... . . . . . . . . . . . . . . . . . .

. . . . . . . . . . . . . . . . . . . . . . . . . . . . . . . . . . . . . . . . . .

. . . . . .

. . . . . . . . . . . . . . . . . .

. . . . . .

. . . . . .

. . . . . . . . . . . . ......

. . . . . . .

**aescription:** ine measured riducial cross sections. The first systematic uncertainty is the combined systematic uncertainty excluding

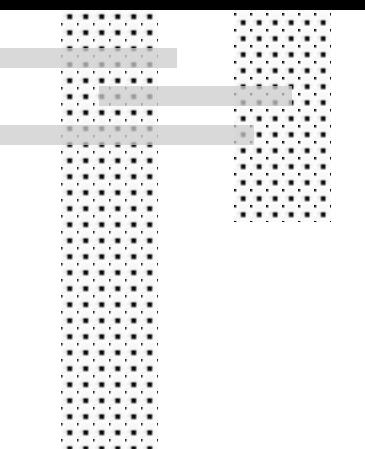

. . . . . .

# **Feedback Action**

### **Records**

- Record title display instead of only ID.

https://doi.org/10.17182/hepdata.321

#### This record is related to:

· Isoclinic n-planes in Euclidean 2n-space, Clifford parallels in elliptic (2n-1)-space, and the Hurwitz matrix equations (322)

### **Tables**

- Table name display instead of only DOI.
- Mouseover tooltips for related records!

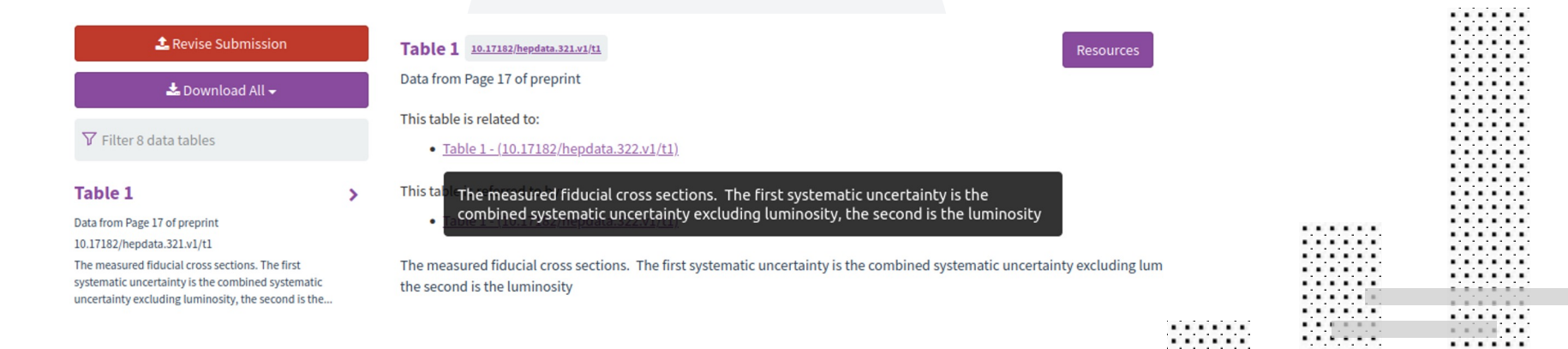

. . . . .

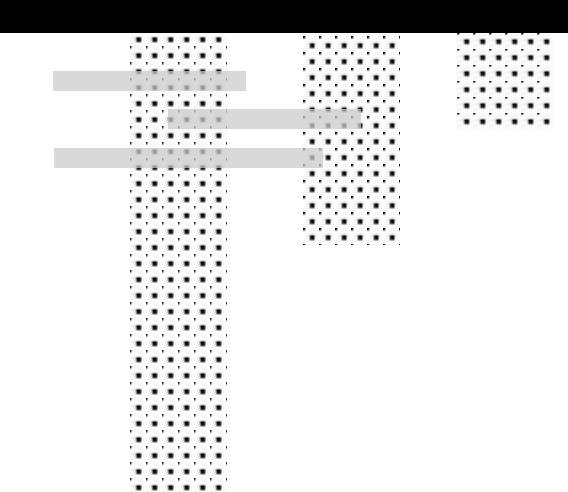

### **End Notes**

Thanks for your time.

Contact - info@hepdata.net Feedback & Further Work

- Mouseover preview
- Replace DOI/Records with names
- $+ + ?$

Submission Assistance (HEPData Submission)

https://hepdata-submission.readthedocs.io/en/latest/bidirectional.html

. . . . .